## *Małgorzata Śliż*

## Przyczynek do dziejów dokumentacji hodowlanej na ziemiach polskich. Uwagi Bernarda Sępińskiego na temat prowadzenia rejestrów stadnych

Jednym ze słabiej poznanych zagadnień dotyczących dziejów hodowli oraz używania koni na ziemiach polskich są problemy szeroko rozumianej dokumentacji hodowlanej. W nielicznych przypadkach, gdy kwestie takie w ogóle podejmowano, uwaga badaczy koncentrowała się na rozwiązaniach nowoczesnych, tzw. księgach stadnych<sup>1</sup>. Jednak wcześniej również gromadzono dane na temat utrzymywanych zwierząt: liczebności stad, ich struktury wiekowej, pochodzenia poszczególnych osobników itp. Całość wiedzy, którą dysponujemy na ten temat, podsumował profesor Witold Pruski. Dawne, jak to określił, "prywatne rejestry gospodarcze" zawierały "[...] z jednej strony stan posiadania, z drugiej zaś rok urodzenia, płeć, nazwę a z czasem i nazwy rodziców, od których pochodziły zwierzęta"2 . Obecnie trudno nawet jednoznacznie określić czas ich upowszechnienia na ziemiach polskich. Pytanie, czy mógł to być już wiek XVII3 , czy też dopiero XVIII, wobec braku stosownych badań musi pozostać bez odpowiedzi. Pewne jest jedynie, że z utrwalonego modelu oraz z dawnego podejścia do spraw hodowli rezygnowano nader niechętnie. Jeszcze w połowie dziewiętnastego stulecia niezbędnym wydawało się wyjaśnianie hodowcom powodów, dla których należy skrupulatnie dokumentować pochodzenie zwierząt zarodowych<sup>4</sup>.

Przy wypełnianiu luk w wiedzy dotyczącej tego rodzaju dokumentacji tylko w niewielkim stopniu pomocna wydaje się być staropolska literatura rolnicza. Dostarcza ona jedynie nielicznych wskazówek z tego zakresu<sup>5</sup>. Praktycznie całkowicie bezużyteczne są również dawne

<sup>1</sup> Np. W. Pruski, *Dzieje ksiąg stadnych zwierząt na świecie i w Polsce*, [w:] *Genetyka, żywienie i utrzymanie zwierząt gospodarskich. Doniesienia naukowe Polskiego Tow. Zootechnicznego*, Warszawa 1970, s. 5–56; W. Thuguttówna, *Nieco o historii powstania pierwszych ksiąg stadnych koni w Polsce*, "Jeździec i Hodowca", 1932, s. 352–353, 364–366.

<sup>2</sup> W. Pruski, *Dzieje ksiąg stadnych*..., s. 16. 3

<sup>&</sup>lt;sup>3</sup> Na ich istnienie już w tym okresie mogłaby wskazywać chociażby wzmianka w pracy Jerzego Dzieduszyckiego datowanej na 1705 r. Autor do obowiązków podkoniuszego zaliczał prowadzenie "[...] *regestra stad, zrzebców, koni i która klacz z którym się chowała* [...]", J. Dzieduszycki, *Obserwacye należące do koni i stad polskich, napisane roku 1705...*, Lwów 1852, s. 23. 4

Chociażby Ks. Władysław Sanguszko tłumaczył: "W każdym stadzie powinna znajdować się księga, w której zapisane są wszystkie kobyły, i przy nazwisku każdej powinien być jej rodowód. Nie jest to modny lub dziwaczny wymysł, ale doświadczenie stwierdza iż to jest niezbędnym dla właściciela samego i kupującego. Dla właściciela: ponieważ są wady i przymioty, które się w trzecim, czwartym i piątym pokoleniu odzywają (o czym przy dobieraniu ogiera do kobyły zawsze pamiętać należy), a dla kupującego jest to niezbędne, gdyż wartość ogiera lub kobyły mniej zależy od ich osobistości, a niżeli od przymiotów rodu z którego pochodzi.", W. Sanguszko, *O sztuce chowu koni i utrzymaniu stada*, Kraków 1850, s. 46–47.

<sup>5</sup> W najbardziej chyba znanym tego rodzaju wydawnictwie staropolskim J. Haura znaleźć można m.in. następujące zalecenia: "Stado końskie z rewidować, w jakim zostaie opatrzeniu, klaczy ozrzebionych wiele się znajduie, z odeszłych skory odebrać, przyczyny tego inquirować. Przychówek z tego roku jaki się znajduie,

polskie wydawnictwa hipologiczne, ponieważ ich autorzy problemu tego praktycznie nie dostrzegali. Przykład takiego podejścia stanowi chociażby słynna *Hippika* Krzysztofa Dorohostajskiego<sup>6</sup>.

Na tym tle rękopiśmienne dzieło Bernarda Sępińskiego "Stadnik polski czyli traktat nowy i zbiór rożnych ciekawości, i pożytecznych wiadomości o stadzie, i utrzymowaniu młodzieży stadnej, jako też i o koniach stanownych, z różnemi Figurami, na trzy część zebrany, i krótko podzielony...", stanowi swoisty ewenement. Autor nie tylko zauważył ten "administracyjny" aspekt hodowli, lecz nawet poświęcił mu jeden z rozdziałów swej pracy.

Na temat pracy Sępińskiego, jak też jej twórcy niewiele można powiedzieć. Wiadomo, że ten niezwykły zabytek polskiego piśmiennictwa hipologicznego powstał w otoczeniu księcia Karola Sanguszki (1779–1840), dziedzica Zasławia. Dzieło to zostało nawet zadedykowane starszemu z synów strażnika wielkiego koronnego — Janusza Modesta Sanguszki<sup>7</sup>. Niestety, osoba koniuszego Sępińskiego pozostaje praktycznie nieznana historykom. Istnieją ślady wskazujące, iż wywodził się z województwa poznańskiego i legitymował herbem Nowina<sup>8</sup>. Z rodziną Sanguszków, o ile możemy sądzić na podstawie wzmianek znajdujących się na kartach "Stadnika", pozostawał związany przynajmniej od lat dziewięćdziesiątych XVIII w. Przygotowując tekst w dużej mierze wykorzystał doświadczenia zebrane, jak sam twierdził, w trakcie ośmiu lat zarządzania książęcą stadniną. Można domniemywać, że było to tzw. stado "zasławskie", którego główna siedziba mieściła się w położonej nieopodal Zasławia miejscowości Kłębówka (Klębówka, Kłębowka). Na równi z dużo bardziej znanym stadem sławuckim (chrestowieckim) stanowiło ono część wielowiekowej spuścizny hodowlanej rodu Sanguszków. Zlikwidowane przez spadkobierczynię Karola Sanguszki — jego siostrę, Teklę Małachowską, już w latach czterdziestych XIX w., nie zapisało się jednak równie mocno w pamięci potomnych<sup>9</sup>.

Datę powstania samego manuskryptu należy wyznaczyć na pierwsze lata XIX stulecia (prawdopodobnie po 1806 r.). Wszelako praca wykazuje silny wpływ wcześniejszej tradycji, pozostając daleko w tyle za najnowszymi osiągnięciami ówczesnej europejskiej zootechniki10. Obecnie rękopis znajduje się w zbiorach Archiwum Narodowego w Krakowie (Archiwum Sanguszków, sygn. A. Podh. II 212), zaś jego elektroniczną kopię udostępnia w internecie Małopolska Biblioteka Cyfrowa<sup>11</sup>.

Sprawom prowadzenia dokumentacji poświęcony jest rozdział XV, znajdujący się w części drugiej opracowania, zatytułowany "O Regestraturze stadnej, zapisywaniu stada, stanowienia

wiele zrzebcow, wiele klaczek, jeśli według śierści, odmiany, i czasu poterminowane, jeśli je pocechowano, wszystkie in genere sztuki z rewidować, i numerować, jeśli w słusznym opatrzeniu, i ochędostwie zostają [...]", a "Gdy się która klacz oźrzebi dzień terminować, źrebięcią śierść i odmiany, dla odmienienia opisać, pocechować: a ponieważ zrzębięta co raz z siebie zrzucają sierść, innej nabywając, rzecz potrzebna, dwa razy w rok czynić stada rewizyją, i sztuk przeliczenie". J. Haur, *Oekonomika ziemianska generalna, punktami partykularnemi, interrogatoryami gospodarskiemi, praktyką miesięczną, modelluszami albo tabulami arythmetycznymi obiasniona przez...*, Kraków 1744, s. 47, 25.

 6 Por. K. Dorohostajski, *Hippika to jest księga o koniach, potrzebna i krotochwilna młodości zabawa...,*  Kraków 1861. W. Pruski posuwał się wręcz do stwierdzenia, iż "W polskiej książkowej literaturze hipologicznej wieków XVI–XVIII nie spotyka się żadnych zaleceń co do prowadzenia rejestrów ani tym bardziej ksiąg stad-nych.", W. Pruski, Dzieje ksiąg stadnych..., s. 16.

nych.", W. Pruski, *Dzieje ksiąg stadnych...*, s. 16. 7 M. Czeppe, *Sanguszko Janusz Modest (1749–1806)*, [w:] *Polski Słownik Biograficzny*, t. XXXIV,

s. 494. 8 Informacje uzyskane dzięki uprzejmości pani Hanny Guzy. 9 S. Ostaszewski, *Wiadomość o stadach Wołynia, Ukrainy, Pobereża i Podola*, "Roczniki Gospodarstwa Krajowego", t. 32, 1858, s. 20–21; *Słownik Geograficzny Królestwa Polskiego i innych krajów słowiańskich*, t. IV, Warszawa 1883, s. 142, 175; t. XV, Warszawa 1895, cz. 2, s. 88.

10 Por. np. rozważania A. Podrazy, *Literatura rolnicza do połowy XVIII wieku. Główne etapy rozwoju*, [w:] A. Podraza, *Europa. Galicja. Regiony. Pisma historyczne*, Kraków 2006, s. 263–304. 11 http://mbc.malopolska.pl/dlibra/docmetadata?id=57003 (11.10.2011)

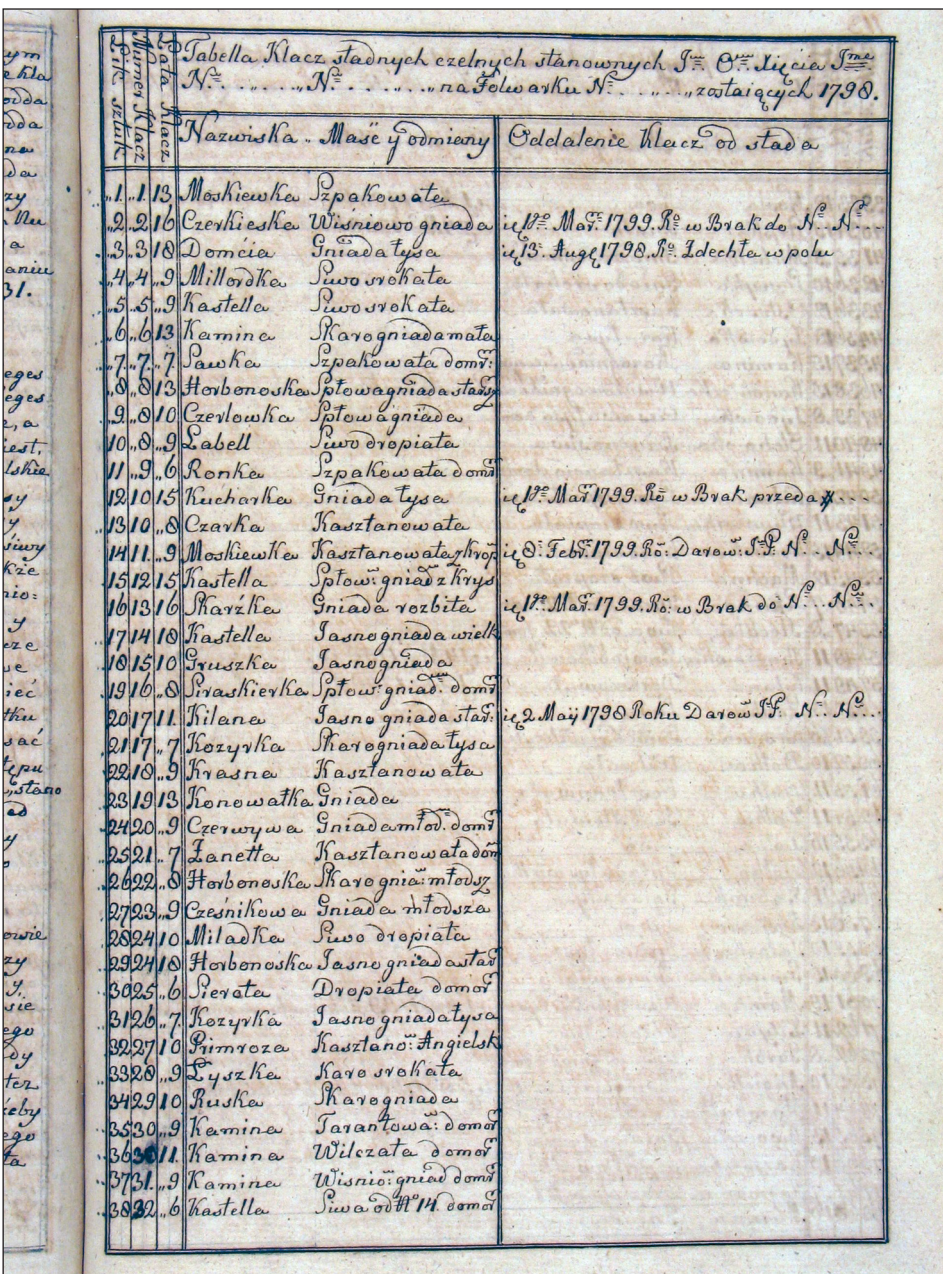

Ryc. 1. Pierwsza strona rejestru stadnego zamieszczona przez Bernarda Sępińskiego w "Stadniku...", początek XIX w. Fot. ze zbiorów Archiwum Narodowego w Krakowie

Fig. 1. The first page of stud Registry published by Bernard Sępiński in "Stadnik..." [The stud-keeper...], early 19<sup>th</sup> c. A photograph from the National Archive in Cracow z ogierami, wyźrebieniu, i zapisywaniu źribiąt z maściami odmianami, i oddaleniem od stada"12. Prócz tego pewne informacje z tej dziedziny odnaleźć można również we fragmencie pracy dotyczącym obowiązków koniuszego<sup>13</sup>.

Sępiński w swych wywodach koncentruje się na dwóch, najważniejszych jego zdaniem rejestrach: "stadnym" oraz "stanowienia", a także na problemach mogących się rodzić w trakcie posługiwania się nimi na co dzień. Czerpie przy tym z osobistych doświadczeń zawodowych, praktyki w dobrach Sanguszków, nie odwołując się do autorytetu innych, bardziej znanych pisarzy rolniczych. Już to pozwala zakładać, że mamy do czynienia z rozwiązaniami wykorzystującymi, przynajmniej częściowo, wiedzę gromadzoną przez pokolenia szlacheckich hodowców oraz ich zarządców. Tezę taką uprawdopodabnia nawet pobieżne zapoznanie się z osiemnastowiecznymi materiałami zachowanymi w Archiwum Sanguszków14. Dokumentację o podobnym charakterze można znaleźć także w innych zbiorach<sup>15</sup>.

Integralną część tekstu Sępińskiego stanowią wzory dokumentów, zajmują one aż 21 stron. Umieszczone na nieliczbowanych stronicach rękopisu, czerpane były najwyraźniej przez autora wprost z własnej "kancelarii". Co warte uwagi, przytacza je nieomalże dosłownie, usuwając jedynie informacje pozwalające na bezpośrednią identyfikację osób oraz majątków (imiona i nazwiska, nazwy folwarków czy miejscowości). Przykładowo znajdująca się w pracy "Tabella Klacz stadnych czelnych stanownych...." zawiera wpisy dotyczące aż 118 matek.

Na wstępie Sępiński podkreśla, że odpowiedzialność za właściwy stan akt spoczywa na koniuszym. Winien on utrzymywać je w "największym i najlepszym zawsze porządku"<sup>16</sup>. Z uwagi na powszechny wówczas wśród niższych warstw ludności analfabetyzm można przypuszczać, że prowadzeniem dokumentacji zajmował się osobiście. Być może okazjonalnie korzystał z pomocy niższego rangą personelu stadniny (kowal, stadnicy, masztalerze, wartownicy, pomocnicy stajenni i stadni). Jednak spośród nich tylko kowal winien posiadać umiejętność czytania oraz pisania17.

Same rejestry, na ile można się zorientować, spisywano na luźnych arkuszach papieru. Niemniej Sępiński nie wypowiadał się autorytatywnie w kwestii fizycznej formy tych dokumentów. Możliwe, że co jakiś czas zgromadzone składki lub poszyty oprawiano, przynajmniej wskazują na to niektóre z zachowanych egzemplarzy w Archiwum Sanguszków. Przechowywano je w bliżej nieokreślonym pomieszczeniu, być może mieszkaniu koniuszego.

Książęcy koniuszy przedstawia czytelnikom najprostsze w jego opinii sposoby rejestracji. Być może znał także inne, nie zasługujące jednak na rozpropagowanie. Możliwe, że poza formami tradycyjnymi, kładącymi nacisk na rejestrowanie stanu liczebnego stada zwierząt, zetknął się również z nowocześniejszymi — uwzględniającymi ich rodowody. Na ziemiach polskich pojawiły się one na przełomie XVIII i XIX w. Literatura przedmiotu podaje zwykle jako przykład białocerkiewskie stado Franciszka Ksawerego Branickiego, w którym prowadzenie ksiąg

<sup>&</sup>lt;sup>12</sup> B. Sępiński, "Stadnik polski czyli traktat nowy i zbiór rożnych ciekawości, i pożytecznych wiadomości o stadzie, i utrzymowaniu młodzieży stadnej, jako też i o koniach stanownych, z różnemi Figurami, na trzy część zebrany, i krótko podzielony...", s. 111–113.

<sup>13</sup> Tamże, s. 141.

<sup>&</sup>lt;sup>14</sup> Np. "raport stajenny" z 19 sierpnia 1799 r., AP w Krakowie, Archiwum Sanguszków, sygn. Teki arabskie 505.4.

<sup>15</sup> Duży zespół tego rodzaju akt z podolskich stadnin Czartoryskich oraz Sieniawskich, obejmujący okres od końca XVII w. do pierwszych lat XIX w., przechowywany jest w Bibliotece XX Czartoryskich w Krakowie (sygn. od 8899 do 9066). Pośród znajdujących się tu materiałów można znaleźć m.in. "Inwentarze Stad", "Rejestry stanowienia koni", "Rejestry źrebiąt".

<sup>16</sup> B. Sępiński, op. cit., s. 141. 17 Tamże, s. 141–145.

stadnych miano rozpocząć w 1803 r.<sup>18</sup> Informacje na ten temat mogły docierać do Sępińskiego również bezpośrednio z Anglii, skąd jego chlebodawca importował materiał zarodowy19, a gdzie do kwestii tych przywiązywano już wówczas dużą wagę<sup>20</sup>.

Nowinki najwyraźniej jednak nie przemawiały do koniuszego księcia Sanguszki. Uważał, że "najłatwiejszym" do zastosowania w praktyce będzie posługiwanie się tzw. "protokołem" albo "rejestrem" stada, uzupełnianym przez tzw. "protokół stanowienia" oraz wykazy młodzieży. Decyzje o prowadzeniu dodatkowych ewidencji lub ewentualnie inne szczegółowe regulacje pozostawiał w gestii właścicieli hodowli21. Wymienione powyżej spisy miały formę tabelaryczną i były co roku aktualizowane. Obecność na dokumentach wzorcowych adnotacji z okresu późniejszego niż data ich powstania dowodzi niezbicie, iż przechowywano je przynajmniej przez okres kilku lat.

Kluczową rolę odgrywał "rejestr stada". Zawierał on najważniejsze, z punktu widzenia hodowcy a zarazem właściciela, informacje na temat stada klaczy matek — zarówno o jego liczebności, jak i o podstawowych danych umożliwiających identyfikację poszczególnych osobników. Zalecany przez Sępińskiego formularz zawierał sześć kolumn, zatytułowanych następująco: "liczba sztuk", "numer klaczy", "lata klaczy stadnych", dalej umieszczone we wspólnej rubryce "nazwisko" oraz "maść i odmiany", wreszcie na końcu "oddalenie klaczy od stada"22. Pierwsza z kolumn faktycznie podawała liczbę porządkową, całościowe dane na temat wielkości stada znajdowały się dopiero w zestawieniu umieszczonym na dole tabeli. Druga, gdzie odnotowywano numer, którym oznaczone było zwierzę, tylko pozornie dublował pierwszą, istniała bowiem możliwość pojawienia się w stadzie dwóch matek oznaczonych tą samą liczbą (cyfry, którymi oznaczano zwierzęta, w wielu wypadkach podobnie jak piętna wypalano na skórze, były więc one trudne do usunięcia), niektóre numery mogły pozostawać także "wolne" z powodu czasowego przeniesienia oznaczonych nimi klaczy do innych majątków, ewentualnie przeznaczenia ich do innych zadań; w "protokole" rejestrowano wyłącznie sztuki aktualnie znajdujące się w stadninie. Dopiero, gdy istniała pewność, że zwierzę nie zostanie ponownie włączone do hodowli, zwolniony numer mogła otrzymać któraś z nowo wcielanych do stada matek. Kolejna, trzecia rubryka zawierała informacje odnoszące się do wieku "[...] ażeby przez to zawsze wiedzieć y widzieć można wiele też lat każda klacz stadna mieć może, y długo tez klacz do stada podług lat powinnych zdolną do stanowienia być może [...]"23. W następnej zapisywano w graficznie wyodrębnionych kolumnach: imiona poszczególnych osobników oraz maść i odmiany. Sępiński doradzał również, aby klacze własnego chowu wyróżniać przy pomocy określenia "domorosła" — w wersji skróconej "domr.". Treść tabeli ilustrującej wywody wskazuje, iż niekiedy zamieszczano w niej dodatkowe informacje, np. odnośnie do pochodzenia lub rasy, zaś w przypadku klaczy z własnego chowu, podawano numer jej matki. W końcowej części tabeli, po opisie zwierzęcia umieszczano informacje dotyczące okolicz ności oraz daty skreślenia ze stanu stada — śmierci, sprzedaży itp.

Autor "Stadnika" zalecał nadawanie zwierzętom hodowlanym indywidualnych imion lub nazw. Najwyraźniej nie stanowiło to jeszcze wówczas powszechnie przyjętej praktyki, a zdaniem Sępińskiego ułatwiało identyfikację poszczególnych egzemplarzy. W wypadku matek stadnych rekomendował to nawet wówczas, gdy wszystkie miały oznaczenia liczbowe. Wy-

<sup>18</sup> Np. W. Pruski, *Dwa wieki polskiej hodowli koni arabskich (1778–1978) i jej sukcesy na świecie,* Warszawa 1983, s. 17–18.

<sup>19</sup> B. Sępiński, op. cit., s. 2. 20 Np. W. Pruski, *Dzieje ksiąg stadnych....*, s. 6–7. 21 Tamże, s. 113.

<sup>22</sup> Tamże, s. 112.

<sup>23</sup> Tamże, s. 111.

jaśniał: "[...] lepiej będzie po nazwisku każdą klacz stadną nazywać, jako na przykład Horbonoska starsza spłowogniada, Czerkaska spłowogniada jak gdyby nazywano Nomer osmy spłowogniada, a Numer osmy spłowogniada, a niewiedząc która klacz z tych dwóch Numerow mianuje się, bo jest ich dwie pod jedynym numerem a do tego obydwie spłowogniade [...]"24. Imiona mogły być tworzone od numerów, którymi zwierzęta oznaczano. Zauważał jednak, że było to wygodne dla osób umiejących czytać i pisać, natomiast nie sprawdzało się w przypadku niepiśmiennego z reguły niższego personelu25. Poza samym zaleceniem nadania klaczom imion oraz odradzaniem wykorzystywania cyfr, nie sformułował żadnych reguł, zgodnie z którymi należałoby je tworzyć. Analiza treści tabel przykładowych wskazuje raczej na istnienie w tej sferze daleko posuniętej dowolności. Niektóre bywały urobione od imienia ojca, inne zdają się nawiązywać do pochodzenia albo do cech wyróżniających dane zwierzę (np. jedną z córek ogiera Achmet nazwano Achmetą, znaleźć można także Stambułkę, Angielkę, Żydówkę, Dziwną itd.). Najwyraźniej inwencja osób nadających owe imiona była znacznie ograniczona. Identyczne imiona mogła nosić większa liczba klaczy (np. w zaprezentowanym "rejestrze stada" znaleźć można aż siedem różnych "Kamin").

Podobnie jak klacze, własne imiona powinny również posiadać użytkowane w hodowli reproduktory. W ich przypadku był to jedyny, jak się wydaje, sposób pozwalający na identyfikację poszczególnych osobników, ponieważ nie wspomina się o stosowaniu oznaczeń liczbowych. Interesujące wydaje się przekonanie Sępińskiego, iż brzmienie imion winno być dostosowane do pochodzenia: "[...] ogiery angielskie jeżeli będą mają mieć nazwiska właściwe angielskie [...] ogiery tureckie pod nazwiskami tureckimi [...], Arabskie ogiery mają mieć także właściwe nazwiska swoje [...] Polskie nasze ogiery krajowe, które czasem i zagranicznech przepisują nie są tu także do zapomnienia i zamilczenia, a powinni ogiery nasze krajowe mieć i swoje nazwiska krajowe [...]"<sup>26</sup>. Proponowane nazwy dla koni angielskich to: "Klips", "Ragman", "Graston", "Stamfort", "Adles" (przy czym nie sposób stwierdzić, czy zachowywano oryginalne, nadawane przez Brytyjczyków), dla tureckich odpowiednio: "Mustaffa", "Sołtan" czy "Aga", zaś arabów: "Emir" oraz "Achmet". Natomiast dla reproduktorów krajowych to np. "Faworyt" lub "Sprawny". Sępiński w tej kwestii nie był do końca konsekwentny. Jakkolwiek bowiem źródłem imion "angielskich" zdaje się być wprost język Anglosasów, to już w przypadku koni orientalnych sugerowano terminy spolszczone, choć jednoznacznie kojarzące się ze Wschodem<sup>27</sup>.

Następnym, pod względem ważności, dokumentem właściwego zarządzania stadniną był "regestr stanowienia". Winien być on sporządzany każdego roku na wiosnę przed sezonem kopulacyjnym. Sępiński zalecał, aby koniuszy wpierw przygotował plan stanówki, który następnie miał zostać przedstawiony do zatwierdzenia właścicielowi stadniny. Dopiero po uzyskaniu akceptacji i naniesieniu ewentualnych poprawek należało bez zbędnej zwłoki przygotować czystopis: "[...] ażeby czysto w Protokuł potym zapisać, a nie odkładać na inny czas dalszy"<sup>28</sup>. Sam fakt istnienia tego rodzaju wykazów, zawierających informacje na temat doboru par kojarzeń, jednoznacznie dowodzi prowadzenia przemyślanej polityki hodowlanej.

Podobnie jak "rejestr stada", jak wynika z dołączonego wzoru, miał on formę tabelaryczną, choć jego budowa była znacznie bardziej złożona. Spis zatytułowany "Stanowienie stada... na folwarku... od dnia 11 marca 1798 r." posiadał następujące rubryki: "liczba sztuk stanowionych" (liczba bieżąca), dalej "czas stanowienia" gdzie wyodrębniono dodatkowo dzień i miesiąc, w dalszych znajdowały się "numer klaczy" oraz "lata klaczy", "poprawki" — przewidywano

<sup>24</sup> Tamże, s. 112.

<sup>25</sup> Tamże, s. 111–112.

<sup>26</sup> Tamże, s. 113.

<sup>27</sup> Tamże, s. 112–113.

<sup>28</sup> Tamże, s. 141.

cztery (w każdym przypadku rubryka dzieliła się na dzień oraz miesiąc). Całość zamykał "czas źrebienia"; tutaj również zastosowano odrębne rubryki na oznaczenie dnia i miesiąca. Wpisy w ramach tabeli pogrupowano według reproduktorów. Odpowiednie podsumowania zamieszczano zarówno dla każdego ogiera z osobna, jak też dla całego stada.

Ponieważ pozostałe wykorzystywane w stadninie dokumenty zawierały podobne dane co powyżej przytoczone spisy, koniuszy Karola Sanguszki nie czuł się w obowiązku przytaczania ich bliższej charakterystyki, zwłaszcza że czytelnik dysponował odpowiednimi przykładami.

Logiczne dopełnienie "rejestru kryć" musiał stanowić wykaz urodzeń. Schemat dokumentu "Wyźrebienia stada... na folwarku... od dnia... 1799 r." obejmował: dane dotyczące matki źrebięcia, liczbę bieżącą, datę pokrycia, numer, wiek, imię oraz maść, ewentualnie informacje dotyczące powtórnego dopuszczenia do ogiera. W przypadku źrebiąt podawano: datę urodzin, płeć, wreszcie umaszczenie. Na końcu tabeli pozostawiano miejsce na informacje dotyczące późniejszych losów poszczególnych sztuk oraz podsumowanie. Wpisy podzielono według płci (najpierw ogierki), a w tych ramach wyodrębniono przychówek po poszczególnych ojcach. Ponadto autor zaprezentował także przykład całościowego zestawienia liczbowego pogłowia (nazwany "rekapitulacją"), z zastosowaniem podziału na różnorodne kategorie (ogiery reproduktory, tzw. probiery, klacze matki, źrebięta, młodzież według płci i wieku, wreszcie zwierzęta wykorzystywane przy obsługę).

Ciekawa wydaje się rada, by koniuszy dysponował podręcznymi, "kieszonkowymi" wersjami podstawowych dokumentów: "[...] przełożony stadny czyli koniuszy powinien co rocznie na arkuszu lub gdy potrzeba na dwóch czyli i więcej mieć przepisany, a w pularesie, przy sobie zawsze w kiesieni raz na raz chować, ażeby czasem w pilnej potrzebie, gdy czego zapomni, mógł zaraz natychmiast zobaczyć i wiedzieć, [...]a żeby nie raz w raz biegać do Regestrow stadnych czyli Protukułu stadnego lub tez wcale z tym się wszędzie nosił, albo z sobą w pole do stada a czasem i niepotrzebnie woził 29". Wśród podanych przez niego wzorów tego typu spisów znajdowały się spisy "wyźrebionego stada", "stanowienia", "źrebców", "kobyłek". Rejestr zatytułowany "Kieśonkowa wyźrebionego stada... na folwarku.... a dnie 1 mai 1799 roku", posiadał następujące rubryki: "ogier", "sztuk", "numer", "lata", "klacz z maścią i odmianami", "dnia", "miesiąca", "źrebię z maścią i odmianami"; zaznaczano także jego płeć. Na dole tabeli znajdowało się miejsce na podsumowania, zarówno zestawienia dla poszczególnych reproduktorów jak i dla całego stada.

Kolejna "Tabelka kieszonkowa stanowienia... od Mai 1799" zawierała następujące rubryki: "ogiery", "liczba sztuk", "czas stanowienia" (z rozbiciem na dzień i miesiąc), "numer klaczy", "lata klaczy", "klacz z maścią i odmianami", "poprawki" (wydzielono miejsca na cztery, z czego trzy pola oznaczono kolejnymi cyframi od 1 do 3, w każdym przypadku rubryka rozbita była na dzień i miesiąc). Na końcu umieszczano zestawienia, podobnie jak wcześniej, zarówno dla poszczególnych ogierów jak i całego stada.

Wykazy młodzieży przygotowywano dla obu płci osobno. Odpowiadało to praktyce, gdyż młode zwierzęta dzielono według płci, a czasem i wieku na odrębne stada; podawano w nich stan na określony dzień, np. "Tabela kieszonkowa źrebców ze stada... na folwarku..., dnia... 1799 spisana". Obejmowała ona następujące rubryki: "liczba bieżąca", "źrebce z maścią i odmianami", "po klaczy z maścią i odmianami numer", "po ogierze z maścią i odmianami". Wewnątrz dokumentu stosowano podział na grupy wiekowe. Całość zamykało, jak i w pozostałych wykazach, podsumowanie. Analogiczną konstrukcję miał spis młodzieży żeńskiej.

Podsumowując trzeba stwierdzić, że w świetle znanego dotychczas piśmiennictwa dzieło Bernarda Sępińskiego stanowi swoisty ewenement i jako takie zasługuje na szczególną uwagę. W odróżnieniu od innych dawnych polskich dzieł hipologicznych uwzględnia problem prowa-

<sup>29</sup> Tamże, s. 113.

dzenia dokumentacji hodowlanej. Tekst wraz z przykładowymi dokumentami w przystępnej, choć nie zawsze systematycznej i kompletnej formie dostarcza wskazówek na temat utrwalania na piśmie danych niezbędnych dla prowadzenia hodowli koni.

Proponowane przez B. Sępińskiego rozwiązania, aczkolwiek ze swej natury tradycyjne, pozwalały na gromadzenie zadziwiająco bogatego zestawu danych. O ile dokumentacja taka była prowadzona skrupulatnie, a akta zachowały się w komplecie, dostarczają one informacji pod względem szczegółowości niewiele ustępujących zawartym w późniejszych księgach stadnych. Z tego powodu zasługują na znacznie większą uwagę badaczy, niż miało to miejsce dotychczas, stanowiąc nieocenione źródło do poznania dawnej polskiej hodowli koni.

Adres Autorki: Dr Małgorzata Śliż ul. św. Jerzego 7/28 43-400 Cieszyn sliz74@poczta.onet.pl

## ON THE HISTORY OF HORSE-BREEDING DOCUMENTATION IN POLAND. BERNARD SĘPIŃSKI'S NOTES ON KEEPING STUD REGISTERS

Issues connected with widely-understood stud documentation are among poorly researched aspects of the history of horse-breeding in old Poland. New light is shed on the topic by the early nineteenth-century treatise by Bernard Sępiński, an equerry of Duke Karol Sanguszko, "Stadnik polski czyli traktat nowy i zbiór rożnych ciekawości, i pożytecznych wiadomości o stadzie, i utrzymowaniu młodzieży stadnej, jako też i o koniach stanownych, z różnemi Figurami, na trzy część zebrany, i krótko podzielony..." [The Polish stud-keeper, or a new treatise and collection of interesting and useful knowledge on the stud, the keeping of foals, and sires, with different Figures, in three parts, concisely divided…]. This work, in many respects unique, is known from a single manuscript copy kept in the National Archive in Cracow (the Sanguszko Family Archive Collection, Podh. II 212, recently digitalised and available at http://mbc.malopolska.pl/dlibra/docmetadata?id=57003).

In comparison with other, better known Polish hippologies, Sępiński's book is exceptional in including this 'administrative' aspect of breeding. The author viewed it as important enough to elaborate on it in a separate chapter ("O Regestraturze stadnej, zapisywaniu stada, stanowienia z ogierami, wyźrebieniu, i zapisywaniu źribiąt z maściami odmianami, i oddaleniem od stada" [On stud Registry, registering the herd, the covering, the foaling, and the foals, with their coat colour, breed, and their separation from the herd]). In particular, referring to examples from his own practice, he gives a detailed description of the ways of keeping registers of the herd and of the coverings, which were of utmost importance in the system of breeding used at that time.

The schemes described in the treatise resulted in accumulating extensive data. This type of documentation, which can be found in numerous archives, is a valuable, though still underestimated source for studying the history of Polish horse-breeding.

> Translated by *Izabela Szymańska*